## **Inhaltsverzeichnis**

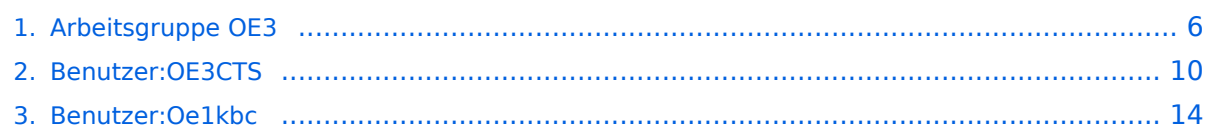

## **Arbeitsgruppe OE3**

[Versionsgeschichte interaktiv durchsuchen](https://wiki.oevsv.at) [VisuellWikitext](https://wiki.oevsv.at)

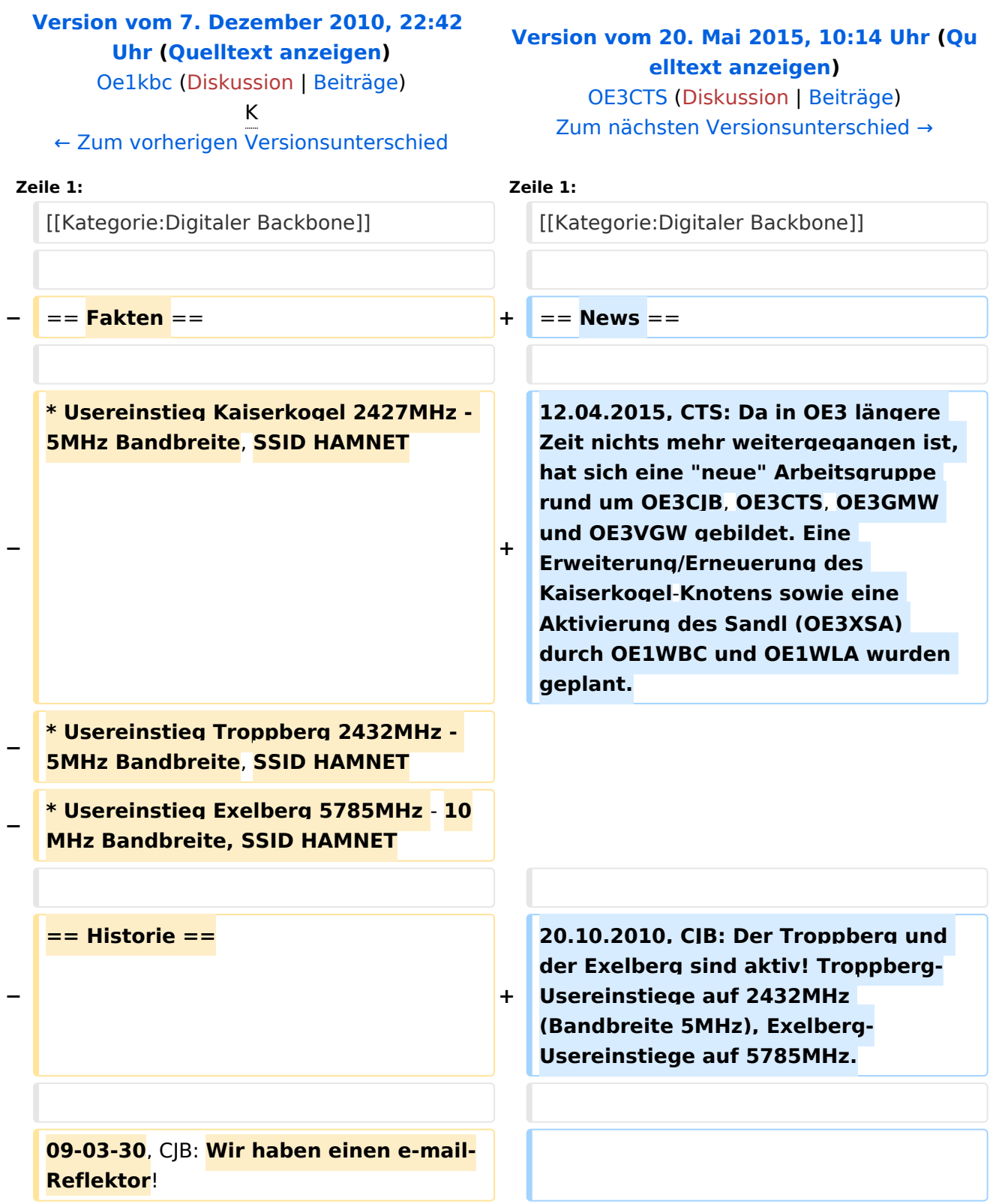

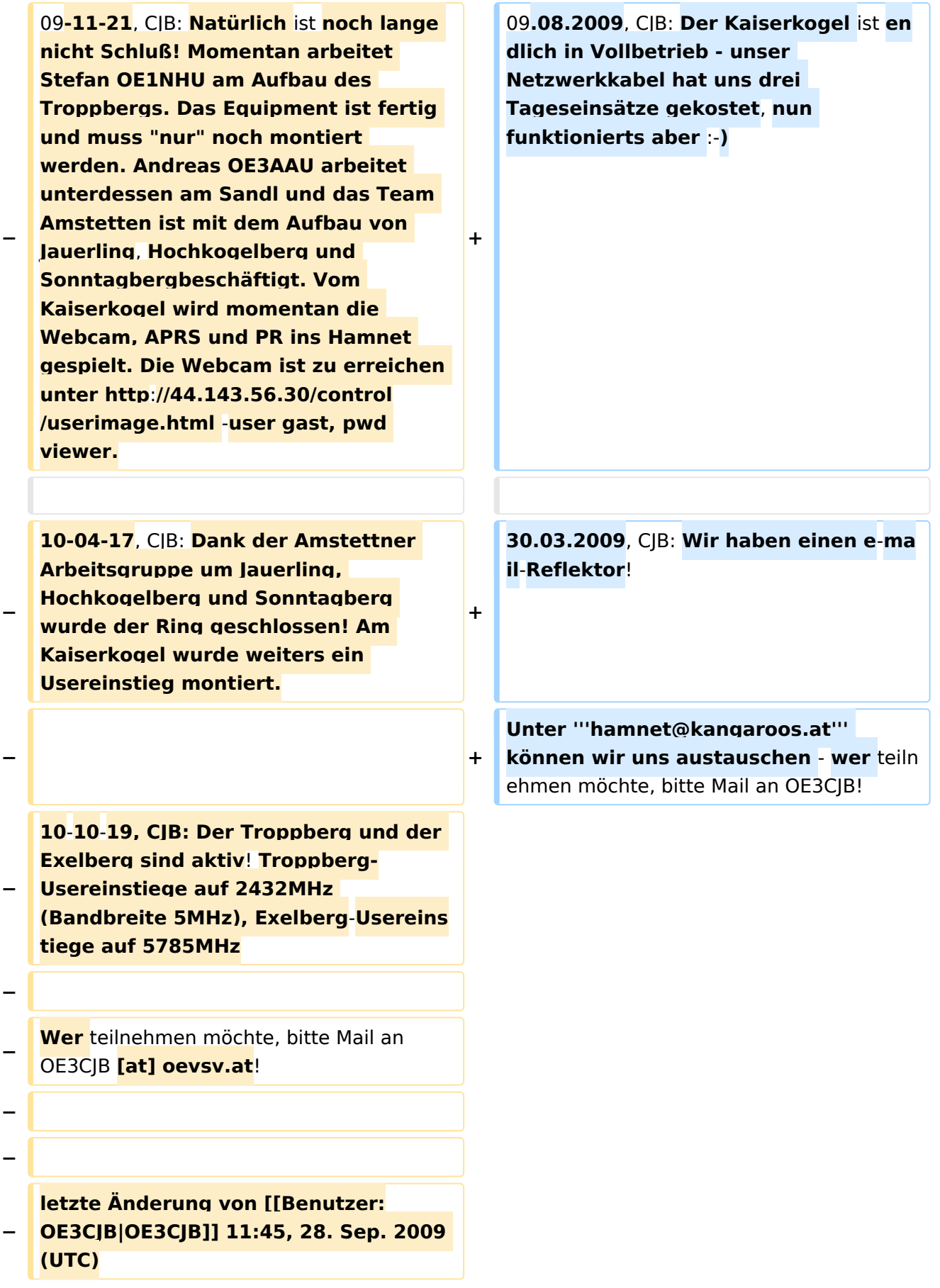

#### News

12.04.2015, CTS: Da in OE3 längere Zeit nichts mehr weitergegangen ist, hat sich eine "neue" Arbeitsgruppe rund um OE3CJB, OE3CTS, OE3GMW und OE3VGW gebildet. Eine Erweiterung /Erneuerung des Kaiserkogel-Knotens sowie eine Aktivierung des Sandl (OE3XSA) durch OE1WBC und OE1WLA wurden geplant.

20.10.2010, CJB: Der Troppberg und der Exelberg sind aktiv! Troppberg-Usereinstiege auf 2432MHz (Bandbreite 5MHz), Exelberg-Usereinstiege auf 5785MHz.

17.04.2010, CJB: Dank der Amstettner Arbeitsgruppe um Jauerling, Hochkogelberg und Sonntagberg wurde der Ring geschlossen! Am Kaiserkogel wurde weiters ein Usereinstieg montiert.

21.11.2009, CJB: Natürlich ist noch lange nicht Schluss! Momentan arbeitet Stefan OE1NHU am Aufbau des Troppbergs. Das Equipment ist fertig und muss "nur" noch montiert werden. Andreas OE3AAU arbeitet unterdessen am Sandl und das Team Amstetten ist mit dem Aufbau von Jauerling, Hochkogelberg und Sonntagbergbeschäftigt. Vom Kaiserkogel wird momentan die Webcam, APRS und PR ins Hamnet gespielt. Die Webcam ist unter [http://44.143.56.30/control](http://44.143.56.30/control/userimage.html) [/userimage.html](http://44.143.56.30/control/userimage.html) zu erreichen. (user gast, pwd viewer)

24.09.2009, CJB: Die Gemeindealpe wurde mit HAMNET befruchtet und beginnt zu gedeihen! Testmessungen und probeweise Inbetriebnahme haben gezeigt, dass sowohl der Rennfeld-Knoten wie auch der Kaiserkogel-Knoten einwandfrei empfangbar sind und eine Verbindung aufgebaut werden kann. Sobald das FMB die Lizenz ausgestellt hat bzw. einen Probebetrieb genehmigt hat, geht es weiter.

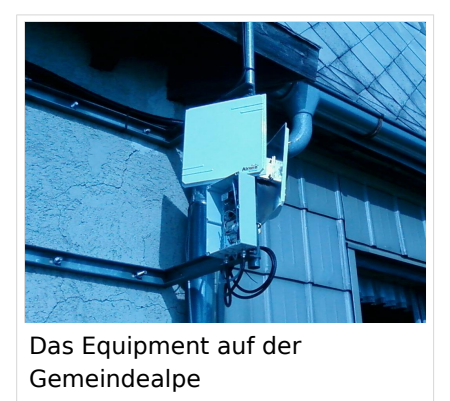

09.08.2009, CJB: Der Kaiserkogel ist endlich in Vollbetrieb - unser Netzwerkkabel hat uns drei Tageseinsätze gekostet, nun funktionierts aber

## <span id="page-5-0"></span>**Arbeitsgruppe OE3: Unterschied zwischen den Versionen**

[Versionsgeschichte interaktiv durchsuchen](https://wiki.oevsv.at) [VisuellWikitext](https://wiki.oevsv.at)

#### **[Version vom 7. Dezember 2010, 22:42](#page-5-0)  [Uhr](#page-5-0) ([Quelltext anzeigen\)](#page-5-0)** [Oe1kbc](#page-13-0) [\(Diskussion](https://wiki.oevsv.at/w/index.php?title=Benutzer_Diskussion:Oe1kbc&action=view) | [Beiträge\)](https://wiki.oevsv.at/wiki/Spezial:Beitr%C3%A4ge/Oe1kbc) K [← Zum vorherigen Versionsunterschied](#page-5-0) **[Version vom 20. Mai 2015, 10:14 Uhr](#page-5-0) ([Qu](#page-5-0) [elltext anzeigen](#page-5-0))** [OE3CTS](#page-9-0) ([Diskussion](https://wiki.oevsv.at/w/index.php?title=Benutzer_Diskussion:OE3CTS&action=view) | [Beiträge](https://wiki.oevsv.at/wiki/Spezial:Beitr%C3%A4ge/OE3CTS)) [Zum nächsten Versionsunterschied →](#page-5-0) **Zeile 1: Zeile 1:** [[Kategorie:Digitaler Backbone]] [[Kategorie:Digitaler Backbone]] **−** == **Fakten** == **+** == **News** == **− \* Usereinstieg Kaiserkogel 2427MHz - 5MHz Bandbreite**, **SSID HAMNET + 12.04.2015, CTS: Da in OE3 längere Zeit nichts mehr weitergegangen ist, hat sich eine "neue" Arbeitsgruppe rund um OE3CJB**, **OE3CTS**, **OE3GMW und OE3VGW gebildet. Eine Erweiterung/Erneuerung des Kaiserkogel**-**Knotens sowie eine Aktivierung des Sandl (OE3XSA) durch OE1WBC und OE1WLA wurden geplant. − \* Usereinstieg Troppberg 2432MHz - 5MHz Bandbreite**, **SSID HAMNET − \* Usereinstieg Exelberg 5785MHz** - **10 MHz Bandbreite, SSID HAMNET − == Historie == + 20.10.2010, CJB: Der Troppberg und der Exelberg sind aktiv! Troppberg-Usereinstiege auf 2432MHz (Bandbreite 5MHz), Exelberg-Usereinstiege auf 5785MHz. 09-03-30**, CJB: **Wir haben einen e-mail-Reflektor**!

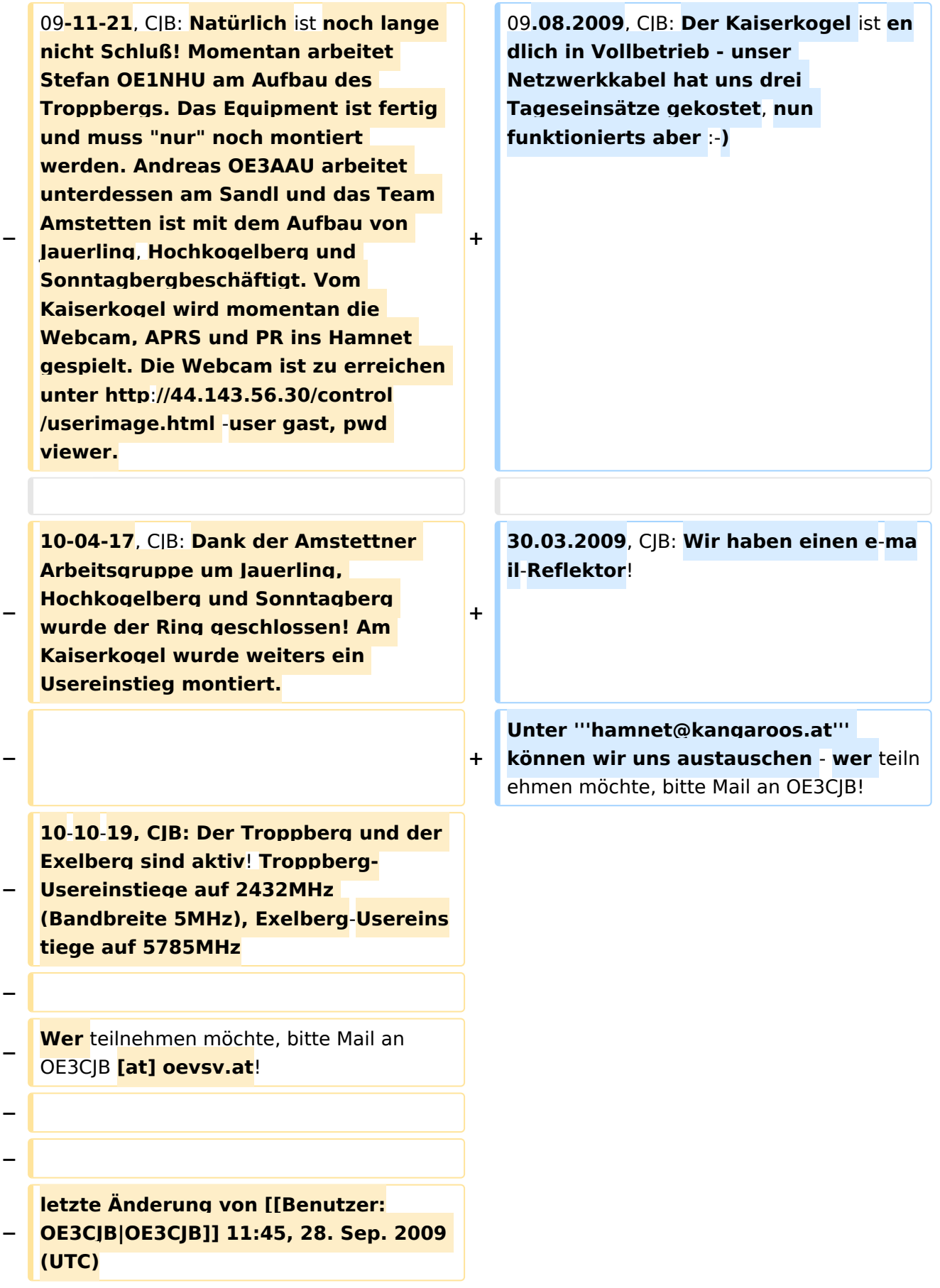

### News

12.04.2015, CTS: Da in OE3 längere Zeit nichts mehr weitergegangen ist, hat sich eine "neue" Arbeitsgruppe rund um OE3CJB, OE3CTS, OE3GMW und OE3VGW gebildet. Eine Erweiterung /Erneuerung des Kaiserkogel-Knotens sowie eine Aktivierung des Sandl (OE3XSA) durch OE1WBC und OE1WLA wurden geplant.

20.10.2010, CJB: Der Troppberg und der Exelberg sind aktiv! Troppberg-Usereinstiege auf 2432MHz (Bandbreite 5MHz), Exelberg-Usereinstiege auf 5785MHz.

17.04.2010, CJB: Dank der Amstettner Arbeitsgruppe um Jauerling, Hochkogelberg und Sonntagberg wurde der Ring geschlossen! Am Kaiserkogel wurde weiters ein Usereinstieg montiert.

21.11.2009, CJB: Natürlich ist noch lange nicht Schluss! Momentan arbeitet Stefan OE1NHU am Aufbau des Troppbergs. Das Equipment ist fertig und muss "nur" noch montiert werden. Andreas OE3AAU arbeitet unterdessen am Sandl und das Team Amstetten ist mit dem Aufbau von Jauerling, Hochkogelberg und Sonntagbergbeschäftigt. Vom Kaiserkogel wird momentan die Webcam, APRS und PR ins Hamnet gespielt. Die Webcam ist unter [http://44.143.56.30/control](http://44.143.56.30/control/userimage.html) [/userimage.html](http://44.143.56.30/control/userimage.html) zu erreichen. (user gast, pwd viewer)

24.09.2009, CJB: Die Gemeindealpe wurde mit HAMNET befruchtet und beginnt zu gedeihen! Testmessungen und probeweise Inbetriebnahme haben gezeigt, dass sowohl der Rennfeld-Knoten wie auch der Kaiserkogel-Knoten einwandfrei empfangbar sind und eine Verbindung aufgebaut werden kann. Sobald das FMB die Lizenz ausgestellt hat bzw. einen Probebetrieb genehmigt hat, geht es weiter.

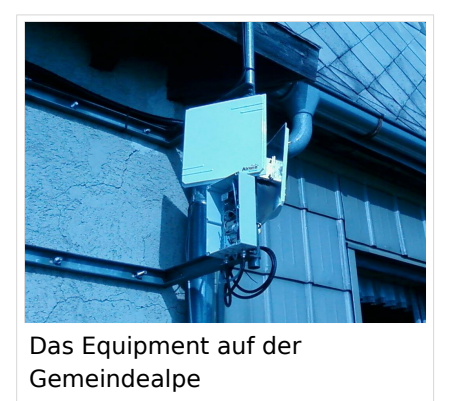

09.08.2009, CJB: Der Kaiserkogel ist endlich in Vollbetrieb - unser Netzwerkkabel hat uns drei Tageseinsätze gekostet, nun funktionierts aber

## <span id="page-9-0"></span>**Arbeitsgruppe OE3: Unterschied zwischen den Versionen**

[Versionsgeschichte interaktiv durchsuchen](https://wiki.oevsv.at) [VisuellWikitext](https://wiki.oevsv.at)

#### **[Version vom 7. Dezember 2010, 22:42](#page-5-0)  [Uhr](#page-5-0) ([Quelltext anzeigen\)](#page-5-0)** [Oe1kbc](#page-13-0) [\(Diskussion](https://wiki.oevsv.at/w/index.php?title=Benutzer_Diskussion:Oe1kbc&action=view) | [Beiträge\)](https://wiki.oevsv.at/wiki/Spezial:Beitr%C3%A4ge/Oe1kbc) K [← Zum vorherigen Versionsunterschied](#page-5-0) **[Version vom 20. Mai 2015, 10:14 Uhr](#page-5-0) ([Qu](#page-5-0) [elltext anzeigen](#page-5-0))** [OE3CTS](#page-9-0) ([Diskussion](https://wiki.oevsv.at/w/index.php?title=Benutzer_Diskussion:OE3CTS&action=view) | [Beiträge](https://wiki.oevsv.at/wiki/Spezial:Beitr%C3%A4ge/OE3CTS)) [Zum nächsten Versionsunterschied →](#page-5-0) **Zeile 1: Zeile 1:** [[Kategorie:Digitaler Backbone]] [[Kategorie:Digitaler Backbone]] **−** == **Fakten** == **+** == **News** == **− \* Usereinstieg Kaiserkogel 2427MHz - 5MHz Bandbreite**, **SSID HAMNET + 12.04.2015, CTS: Da in OE3 längere Zeit nichts mehr weitergegangen ist, hat sich eine "neue" Arbeitsgruppe rund um OE3CJB**, **OE3CTS**, **OE3GMW und OE3VGW gebildet. Eine Erweiterung/Erneuerung des Kaiserkogel**-**Knotens sowie eine Aktivierung des Sandl (OE3XSA) durch OE1WBC und OE1WLA wurden geplant. − \* Usereinstieg Troppberg 2432MHz - 5MHz Bandbreite**, **SSID HAMNET − \* Usereinstieg Exelberg 5785MHz** - **10 MHz Bandbreite, SSID HAMNET − == Historie == + 20.10.2010, CJB: Der Troppberg und der Exelberg sind aktiv! Troppberg-Usereinstiege auf 2432MHz (Bandbreite 5MHz), Exelberg-Usereinstiege auf 5785MHz. 09-03-30**, CJB: **Wir haben einen e-mail-Reflektor**!

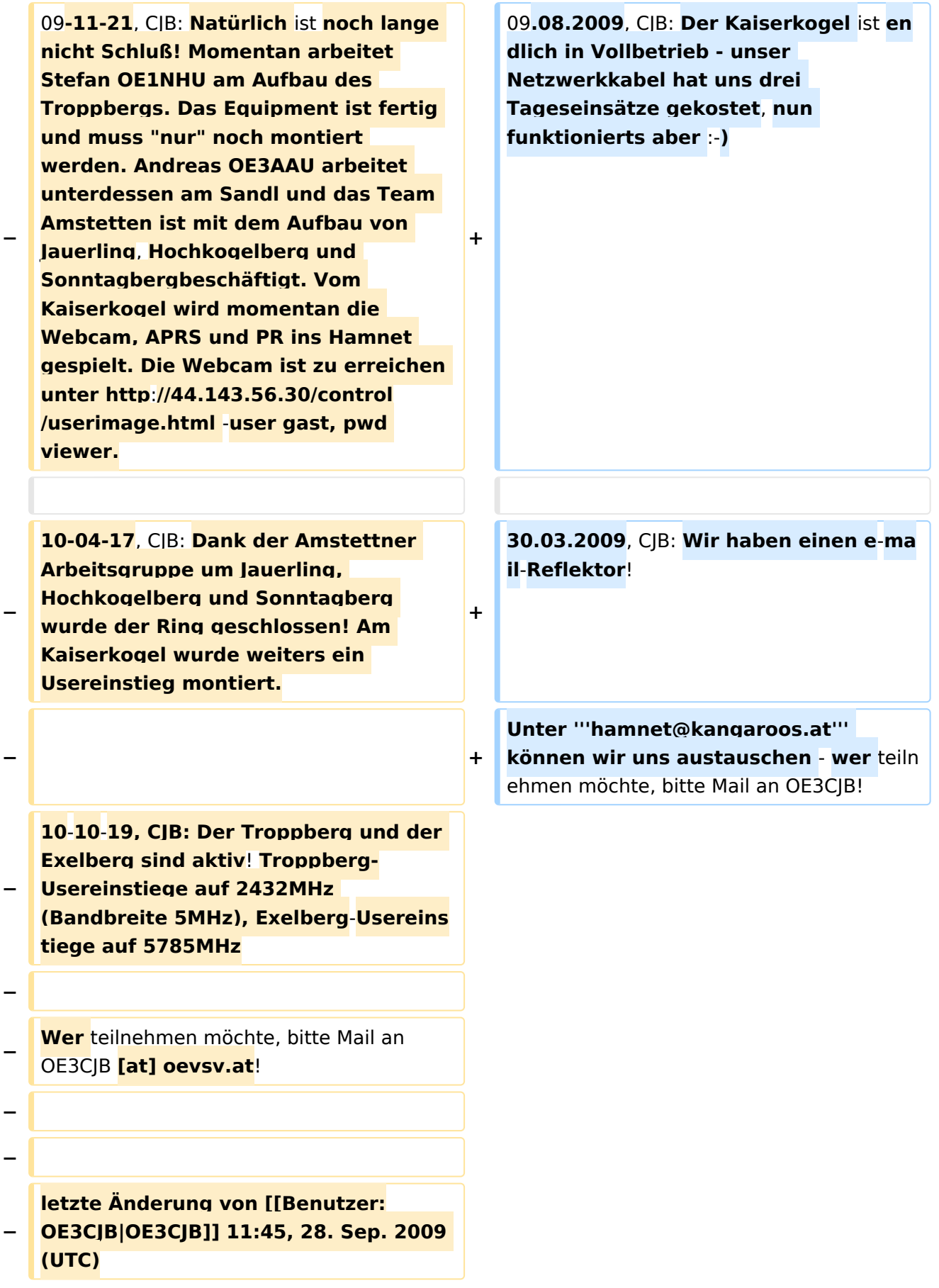

### News

12.04.2015, CTS: Da in OE3 längere Zeit nichts mehr weitergegangen ist, hat sich eine "neue" Arbeitsgruppe rund um OE3CJB, OE3CTS, OE3GMW und OE3VGW gebildet. Eine Erweiterung /Erneuerung des Kaiserkogel-Knotens sowie eine Aktivierung des Sandl (OE3XSA) durch OE1WBC und OE1WLA wurden geplant.

20.10.2010, CJB: Der Troppberg und der Exelberg sind aktiv! Troppberg-Usereinstiege auf 2432MHz (Bandbreite 5MHz), Exelberg-Usereinstiege auf 5785MHz.

17.04.2010, CJB: Dank der Amstettner Arbeitsgruppe um Jauerling, Hochkogelberg und Sonntagberg wurde der Ring geschlossen! Am Kaiserkogel wurde weiters ein Usereinstieg montiert.

21.11.2009, CJB: Natürlich ist noch lange nicht Schluss! Momentan arbeitet Stefan OE1NHU am Aufbau des Troppbergs. Das Equipment ist fertig und muss "nur" noch montiert werden. Andreas OE3AAU arbeitet unterdessen am Sandl und das Team Amstetten ist mit dem Aufbau von Jauerling, Hochkogelberg und Sonntagbergbeschäftigt. Vom Kaiserkogel wird momentan die Webcam, APRS und PR ins Hamnet gespielt. Die Webcam ist unter [http://44.143.56.30/control](http://44.143.56.30/control/userimage.html) [/userimage.html](http://44.143.56.30/control/userimage.html) zu erreichen. (user gast, pwd viewer)

24.09.2009, CJB: Die Gemeindealpe wurde mit HAMNET befruchtet und beginnt zu gedeihen! Testmessungen und probeweise Inbetriebnahme haben gezeigt, dass sowohl der Rennfeld-Knoten wie auch der Kaiserkogel-Knoten einwandfrei empfangbar sind und eine Verbindung aufgebaut werden kann. Sobald das FMB die Lizenz ausgestellt hat bzw. einen Probebetrieb genehmigt hat, geht es weiter.

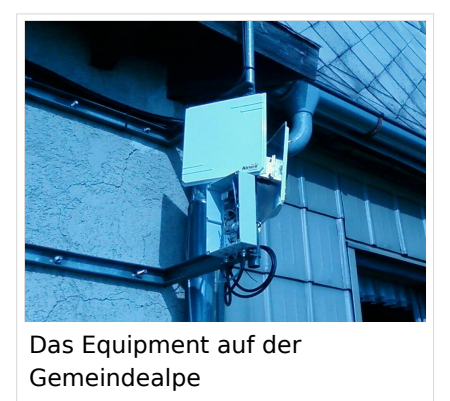

09.08.2009, CJB: Der Kaiserkogel ist endlich in Vollbetrieb - unser Netzwerkkabel hat uns drei Tageseinsätze gekostet, nun funktionierts aber

## <span id="page-13-0"></span>**Arbeitsgruppe OE3: Unterschied zwischen den Versionen**

[Versionsgeschichte interaktiv durchsuchen](https://wiki.oevsv.at) [VisuellWikitext](https://wiki.oevsv.at)

#### **[Version vom 7. Dezember 2010, 22:42](#page-5-0)  [Uhr](#page-5-0) ([Quelltext anzeigen\)](#page-5-0)** [Oe1kbc](#page-13-0) [\(Diskussion](https://wiki.oevsv.at/w/index.php?title=Benutzer_Diskussion:Oe1kbc&action=view) | [Beiträge\)](https://wiki.oevsv.at/wiki/Spezial:Beitr%C3%A4ge/Oe1kbc) K [← Zum vorherigen Versionsunterschied](#page-5-0) **[Version vom 20. Mai 2015, 10:14 Uhr](#page-5-0) ([Qu](#page-5-0) [elltext anzeigen](#page-5-0))** [OE3CTS](#page-9-0) ([Diskussion](https://wiki.oevsv.at/w/index.php?title=Benutzer_Diskussion:OE3CTS&action=view) | [Beiträge](https://wiki.oevsv.at/wiki/Spezial:Beitr%C3%A4ge/OE3CTS)) [Zum nächsten Versionsunterschied →](#page-5-0) **Zeile 1: Zeile 1:** [[Kategorie:Digitaler Backbone]] [[Kategorie:Digitaler Backbone]] **−** == **Fakten** == **+** == **News** == **− \* Usereinstieg Kaiserkogel 2427MHz - 5MHz Bandbreite**, **SSID HAMNET + 12.04.2015, CTS: Da in OE3 längere Zeit nichts mehr weitergegangen ist, hat sich eine "neue" Arbeitsgruppe rund um OE3CJB**, **OE3CTS**, **OE3GMW und OE3VGW gebildet. Eine Erweiterung/Erneuerung des Kaiserkogel**-**Knotens sowie eine Aktivierung des Sandl (OE3XSA) durch OE1WBC und OE1WLA wurden geplant. − \* Usereinstieg Troppberg 2432MHz - 5MHz Bandbreite**, **SSID HAMNET − \* Usereinstieg Exelberg 5785MHz** - **10 MHz Bandbreite, SSID HAMNET − == Historie == + 20.10.2010, CJB: Der Troppberg und der Exelberg sind aktiv! Troppberg-Usereinstiege auf 2432MHz (Bandbreite 5MHz), Exelberg-Usereinstiege auf 5785MHz. 09-03-30**, CJB: **Wir haben einen e-mail-Reflektor**!

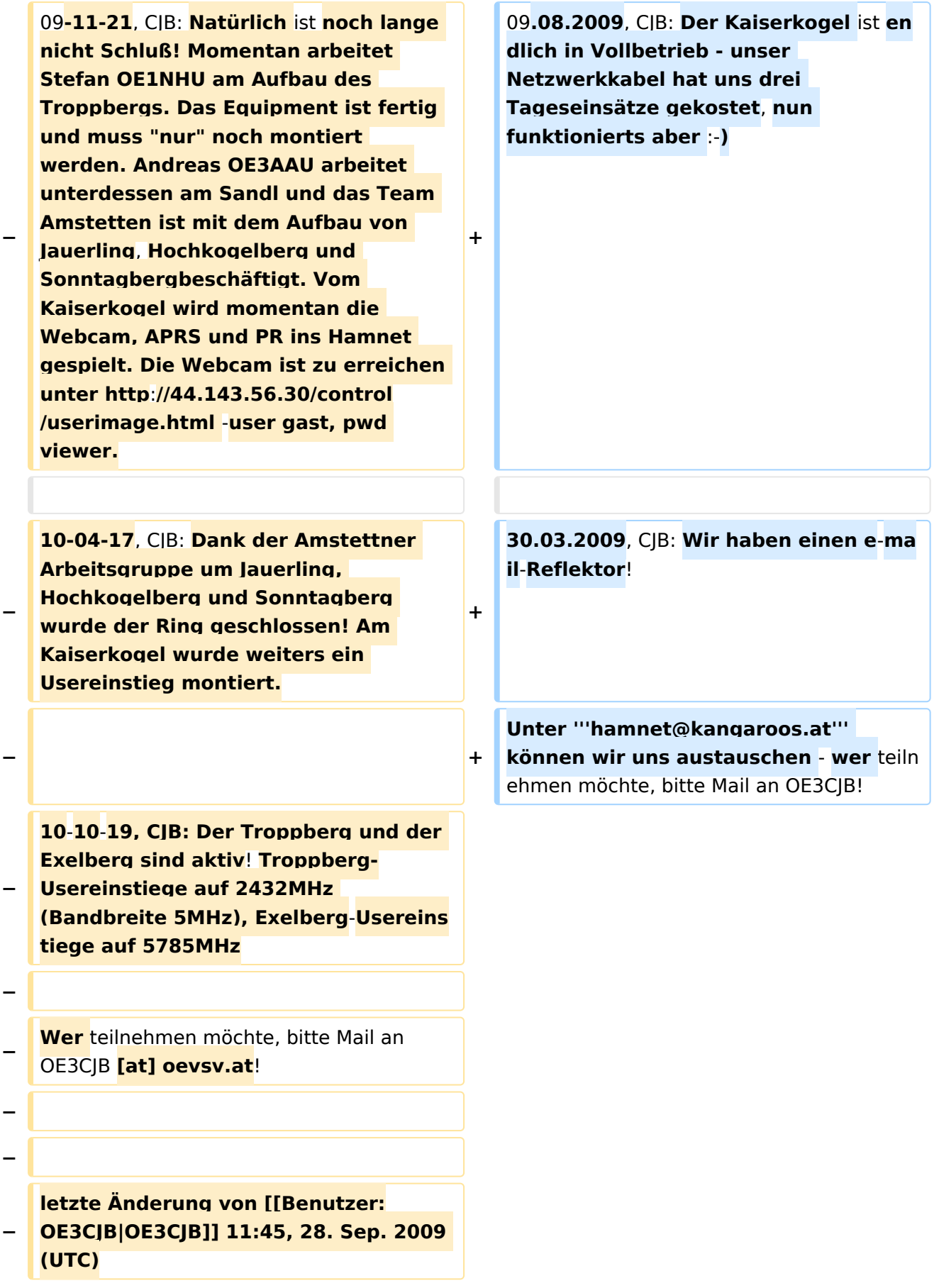

### News

12.04.2015, CTS: Da in OE3 längere Zeit nichts mehr weitergegangen ist, hat sich eine "neue" Arbeitsgruppe rund um OE3CJB, OE3CTS, OE3GMW und OE3VGW gebildet. Eine Erweiterung /Erneuerung des Kaiserkogel-Knotens sowie eine Aktivierung des Sandl (OE3XSA) durch OE1WBC und OE1WLA wurden geplant.

20.10.2010, CJB: Der Troppberg und der Exelberg sind aktiv! Troppberg-Usereinstiege auf 2432MHz (Bandbreite 5MHz), Exelberg-Usereinstiege auf 5785MHz.

17.04.2010, CJB: Dank der Amstettner Arbeitsgruppe um Jauerling, Hochkogelberg und Sonntagberg wurde der Ring geschlossen! Am Kaiserkogel wurde weiters ein Usereinstieg montiert.

21.11.2009, CJB: Natürlich ist noch lange nicht Schluss! Momentan arbeitet Stefan OE1NHU am Aufbau des Troppbergs. Das Equipment ist fertig und muss "nur" noch montiert werden. Andreas OE3AAU arbeitet unterdessen am Sandl und das Team Amstetten ist mit dem Aufbau von Jauerling, Hochkogelberg und Sonntagbergbeschäftigt. Vom Kaiserkogel wird momentan die Webcam, APRS und PR ins Hamnet gespielt. Die Webcam ist unter [http://44.143.56.30/control](http://44.143.56.30/control/userimage.html) [/userimage.html](http://44.143.56.30/control/userimage.html) zu erreichen. (user gast, pwd viewer)

24.09.2009, CJB: Die Gemeindealpe wurde mit HAMNET befruchtet und beginnt zu gedeihen! Testmessungen und probeweise Inbetriebnahme haben gezeigt, dass sowohl der Rennfeld-Knoten wie auch der Kaiserkogel-Knoten einwandfrei empfangbar sind und eine Verbindung aufgebaut werden kann. Sobald das FMB die Lizenz ausgestellt hat bzw. einen Probebetrieb genehmigt hat, geht es weiter.

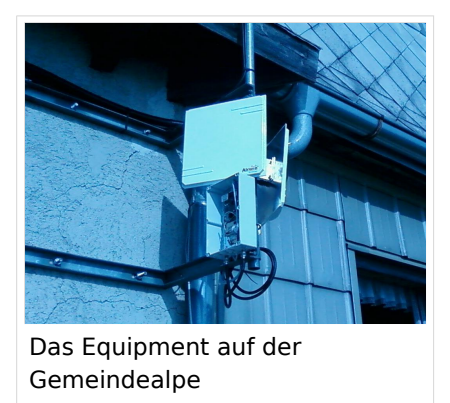

09.08.2009, CJB: Der Kaiserkogel ist endlich in Vollbetrieb - unser Netzwerkkabel hat uns drei Tageseinsätze gekostet, nun funktionierts aber